### PowerPoint PDF

https://www.100test.com/kao\_ti2020/218/2021\_2022\_\_E5\_85\_A8\_ E5\_9B\_BD\_E8\_AE\_A1\_E7\_c98\_218176.htm

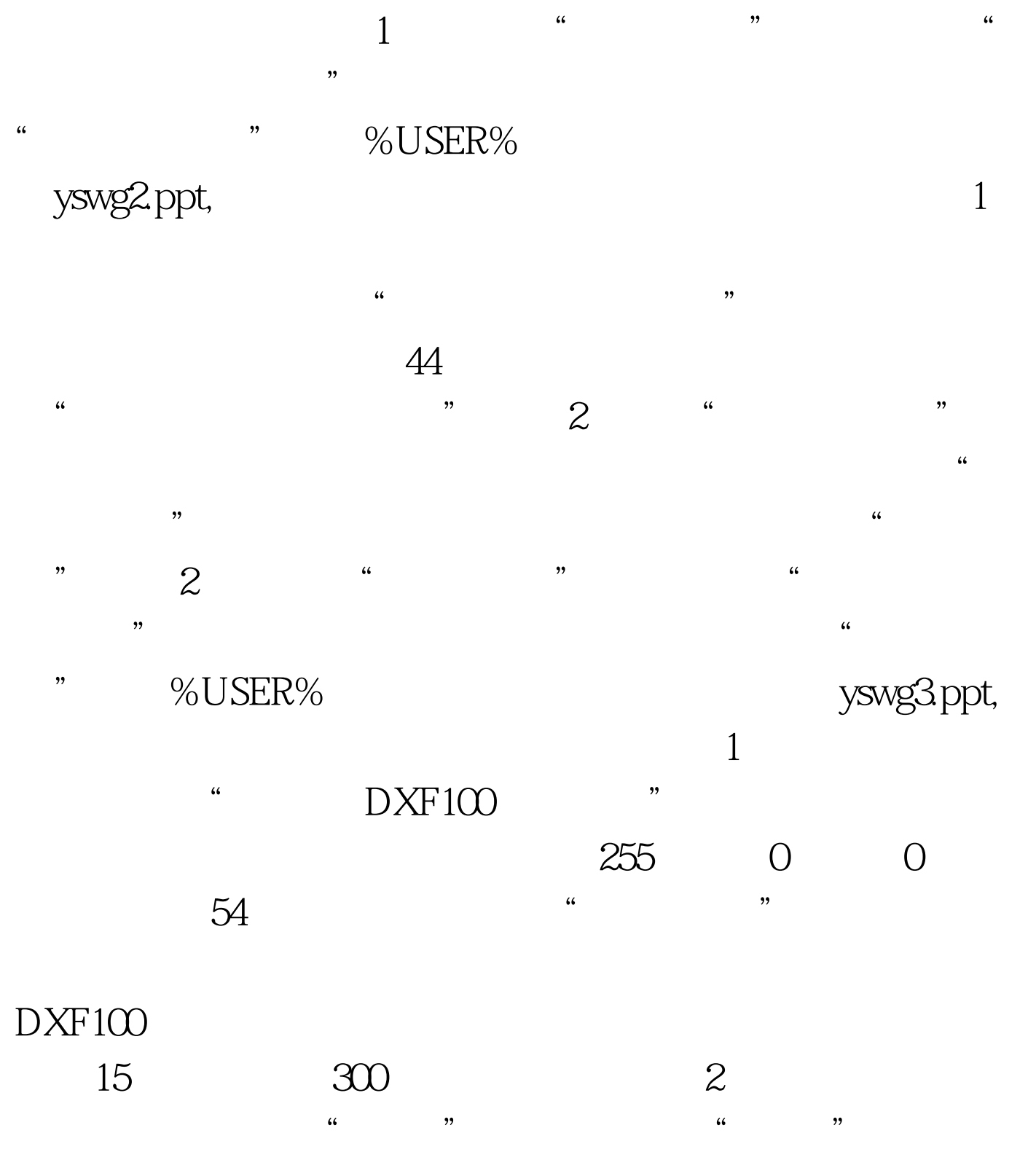

 $\frac{1}{2}$  , and  $\frac{1}{2}$  , and  $\frac{1}{2}$  , and  $\frac{1}{2}$  , and  $\frac{1}{2}$  , and  $\frac{1}{2}$  , and  $\frac{1}{2}$  , and  $\frac{1}{2}$  , and  $\frac{1}{2}$  , and  $\frac{1}{2}$  , and  $\frac{1}{2}$  , and  $\frac{1}{2}$  , and  $\frac{1}{2}$  , and  $\frac{1}{2}$  , a

 $\alpha$  and  $\alpha$  and  $\alpha$   $\beta$  and  $\alpha$   $\beta$  and  $\alpha$  $\frac{1}{2}$  , the contract of the contract of the contract of the contract of the contract of the contract of the contract of the contract of the contract of the contract of the contract of the contract of the contract of t

## yswg6.ppt,

 $1$  $\frac{a}{2}$  $\frac{1}{\sqrt{3}}$ 

 $\begin{picture}(20,14) \put(0,0){\line(1,0){15}} \put(15,0){\line(1,0){15}} \put(15,0){\line(1,0){15}} \put(15,0){\line(1,0){15}} \put(15,0){\line(1,0){15}} \put(15,0){\line(1,0){15}} \put(15,0){\line(1,0){15}} \put(15,0){\line(1,0){15}} \put(15,0){\line(1,0){15}} \put(15,0){\line(1,0){15}} \put(15,0){\line(1,0){15}} \put(15,0){\line(1$ 

字体字号为: 隶书,48磅。然后将该幻灯片移动到文稿的最

 $\frac{a}{1}$  , we can find the  $\frac{a}{1}$  supplies that  $\frac{a}{1}$  . The  $\frac{a}{1}$  supplies that  $\frac{a}{1}$  is the  $\frac{a}{1}$  $\frac{1}{2}$  , and  $\frac{1}{2}$  , and  $\frac{1}{2}$  , and  $\frac{1}{2}$  , and  $\frac{1}{2}$  , and  $\frac{1}{2}$  , and  $\frac{1}{2}$  , and  $\frac{1}{2}$  , and  $\frac{1}{2}$  , and  $\frac{1}{2}$  , and  $\frac{1}{2}$  , and  $\frac{1}{2}$  , and  $\frac{1}{2}$  , and  $\frac{1}{2}$  , a  $\begin{picture}(180,190) \put(0,0){\vector(1,0){100}} \put(15,0){\vector(1,0){100}} \put(15,0){\vector(1,0){100}} \put(15,0){\vector(1,0){100}} \put(15,0){\vector(1,0){100}} \put(15,0){\vector(1,0){100}} \put(15,0){\vector(1,0){100}} \put(15,0){\vector(1,0){100}} \put(15,0){\vector(1,0){100}} \put(15,0){\vector(1,0){100}} \put(15,0){\vector(1,0){100$ 

yswg7.ppt  $\frac{a}{\sqrt{a}}$  , which  $\frac{a}{\sqrt{a}}$  , which  $\frac{a}{\sqrt{a}}$  , we can according to  $\frac{a}{\sqrt{a}}$  , which is the set of  $\frac{a}{\sqrt{a}}$  , which is the set of  $\frac{a}{\sqrt{a}}$  , we can according to  $\frac{a}{\sqrt{a}}$  , we can according to  $\frac{$  $\frac{a}{2}$ 

 $\frac{1}{2}$  ,  $\frac{1}{2}$  ,  $\frac{1$  $\mathcal{M}$  $\frac{1}{2}$ , which  $\frac{1}{2}$ , which contains the contact of  $\frac{1}{2}$  , which contains the contact of  $\frac{1}{2}$ 

 $-GB2312$  48  $5$  "  $\frac{1}{2}$  , the contract of the contract of the contract of the contract of the contract of the contract of the contract of the contract of the contract of the contract of the contract of the contract of the contract of t  $\begin{array}{ccc} \text{``} & \text{''} & \text{''} & \text{''} \\ \end{array}$ 

yswg10.ppt,  $\frac{a}{1}$  $\widetilde{\mathcal{M}}$ , and the contract of the contract of the contract of the contract of the contract of the contract of the contract of the contract of the contract of the contract of the contract of the contract of the contrac  $\frac{a}{\lambda}$  , and  $\frac{a}{\lambda}$ 

 $\frac{1}{\sqrt{8}}$ , we can also see As  $\frac{48}{\sqrt{8}}$ 

 $\degree$  " 6 " "  $\frac{1}{2}$  , and  $\frac{1}{2}$  , and  $\frac{1}{2}$  , and  $\frac{1}{2}$  , and  $\frac{1}{2}$  , and  $\frac{1}{2}$  , and  $\frac{1}{2}$  , and  $\frac{1}{2}$  , and  $\frac{1}{2}$  , and  $\frac{1}{2}$  , and  $\frac{1}{2}$  , and  $\frac{1}{2}$  , and  $\frac{1}{2}$  , and  $\frac{1}{2}$  , a  $\begin{picture}(180,190) \put(0,0){\vector(1,0){10}} \put(15,0){\vector(1,0){10}} \put(15,0){\vector(1,0){10}} \put(15,0){\vector(1,0){10}} \put(15,0){\vector(1,0){10}} \put(15,0){\vector(1,0){10}} \put(15,0){\vector(1,0){10}} \put(15,0){\vector(1,0){10}} \put(15,0){\vector(1,0){10}} \put(15,0){\vector(1,0){10}} \put(15,0){\vector(1,0){10}} \put(15,0){\vector$ 

yswg11.ppt  $\frac{1}{1}$  , and  $\frac{1}{1}$  , and  $\frac{1}{1}$  , and  $\frac{1}{1}$  , and  $\frac{1}{1}$  , and  $\frac{1}{1}$  , and  $\frac{1}{1}$  , and  $\frac{1}{1}$  , and  $\frac{1}{1}$  , and  $\frac{1}{1}$  , and  $\frac{1}{1}$  , and  $\frac{1}{1}$  , and  $\frac{1}{1}$  , and  $\frac{1}{1}$  , a

 $40<sub>2</sub>$  $\mathcal Z$  (2)  $\mathcal C$  (2)  $\mathcal C$  (2)  $\epsilon$  $\frac{1}{\sqrt{2}}$ 

"。 第7题、 请在"考试项目"菜单上选择"演示文稿软件  $\mathcal{P}$ , the contract of the contract of the contract of the contract of the contract of the contract of the contract of the contract of the contract of the contract of the contract of the contract of the contract of the

"%USER% yswg13.ppt,  $\mathbf 1$  $\frac{1}{\sqrt{1-\frac{1}{\sqrt{1-\frac{1$  $\mathcal{L}$ 

 $\mathbb{R}$  (2)  $\mathbb{R}$  (3)  $\mathbb{R}$  (3)  $\frac{a}{\sqrt{3}}$  ,  $\frac{a}{\sqrt{3}}$  ,  $\frac{a}{\sqrt{3}}$  ,  $\frac{a}{\sqrt{3}}$  ,  $\frac{a}{\sqrt{3}}$  ,  $\frac{a}{\sqrt{3}}$  ,  $\frac{a}{\sqrt{3}}$  ,  $\frac{a}{\sqrt{3}}$  ,  $\frac{a}{\sqrt{3}}$  ,  $\frac{a}{\sqrt{3}}$  ,  $\frac{a}{\sqrt{3}}$  ,  $\frac{a}{\sqrt{3}}$  ,  $\frac{a}{\sqrt{3}}$  ,  $\frac{a}{\sqrt{3}}$  ,  $\frac{a}{\sqrt{3}}$ 请在"考试项目"菜单上选择"演示文稿软件使用",完成  $\overline{a}$ :  $\overline{a}$ :

## %USER% yswg16.ppt,  $\bf 1$  $\frac{1}{\sqrt{1-\frac{1}{\sqrt{1-\frac{1$  $\kappa$  , and  $\kappa$  , and  $\kappa$  $\alpha$  , and  $\alpha$  , and  $\frac{a}{2}$  , and  $\frac{a}{2}$

 $\mathcal{R}$  , we are the set of the set of the set of the set of the set of the set of the set of the set of the set of the set of the set of the set of the set of the set of the set of the set of the set of the set of the s  $\frac{1}{2}$  , and  $\frac{1}{2}$  , and  $\frac{1}{2}$  , and  $\frac{1}{2}$  , and  $\frac{1}{2}$  , and  $\frac{1}{2}$  , and  $\frac{1}{2}$  , and  $\frac{1}{2}$  , and  $\frac{1}{2}$  , and  $\frac{1}{2}$  , and  $\frac{1}{2}$  , and  $\frac{1}{2}$  , and  $\frac{1}{2}$  , and  $\frac{1}{2}$  , a

 $\bf 1$ " EPSON"

10 " " " "

 $\bf 1$  $\alpha$  , and  $\alpha$  , and  $\alpha$  , and  $\alpha$  is the set of  $\alpha$  is the set of  $\alpha$  is the set of  $\alpha$  is the set of  $\alpha$  is the set of  $\alpha$  is the set of  $\alpha$  is the set of  $\alpha$  is the set of  $\alpha$  is the set of  $\alpha$  is the set o  $\alpha$  and  $\alpha$  are the state  $\alpha$  matrix for  $\alpha$  and  $\alpha$  are the state  $\alpha$  $\frac{a}{2}$ , we can also the contract of  $\frac{a}{2}$  $\frac{1}{\sqrt{2}}$  , and  $\frac{1}{\sqrt{2}}$  , and  $\frac{1}{\sqrt{2}}$  , and  $\frac{1}{\sqrt{2}}$  , and  $\frac{1}{\sqrt{2}}$  , and  $\frac{1}{\sqrt{2}}$  , and  $\frac{1}{\sqrt{2}}$  , and  $\frac{1}{\sqrt{2}}$  , and  $\frac{1}{\sqrt{2}}$  , and  $\frac{1}{\sqrt{2}}$  , and  $\frac{1}{\sqrt{2}}$  , and  $\frac{1}{\sqrt{2}}$ 

# www.100test.com

 $\frac{1}{2}$ : 1.1  $\frac{1}{2}$  1.1  $\frac{1}{2}$  %USER% yswg17.ppt,

 $\frac{1}{\sqrt{2\pi}}$  $2$   $"$  $\epsilon$ 

 $\frac{1}{2}$ ,  $\frac{1}{2}$ , %USER% yswg18.ppt,

幻灯片 的切换效果都设置成"纵向棋盘式"。 100Test 下载频